## **GOBIERNO DE EL SALVADOR**

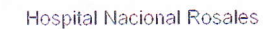

UNIDAD DE ADQUISICIONES

Y CONTRATACIONES INSTITUCIONAL  $\overline{a}$ 

**ESTE DOCUMENTO** FUE DISTRIBUIDO PREVISION<br>NO:54316

UACI del Hospital Rosales

## ORDEN DE COMPRA DE BIENES Y SERVICIOS

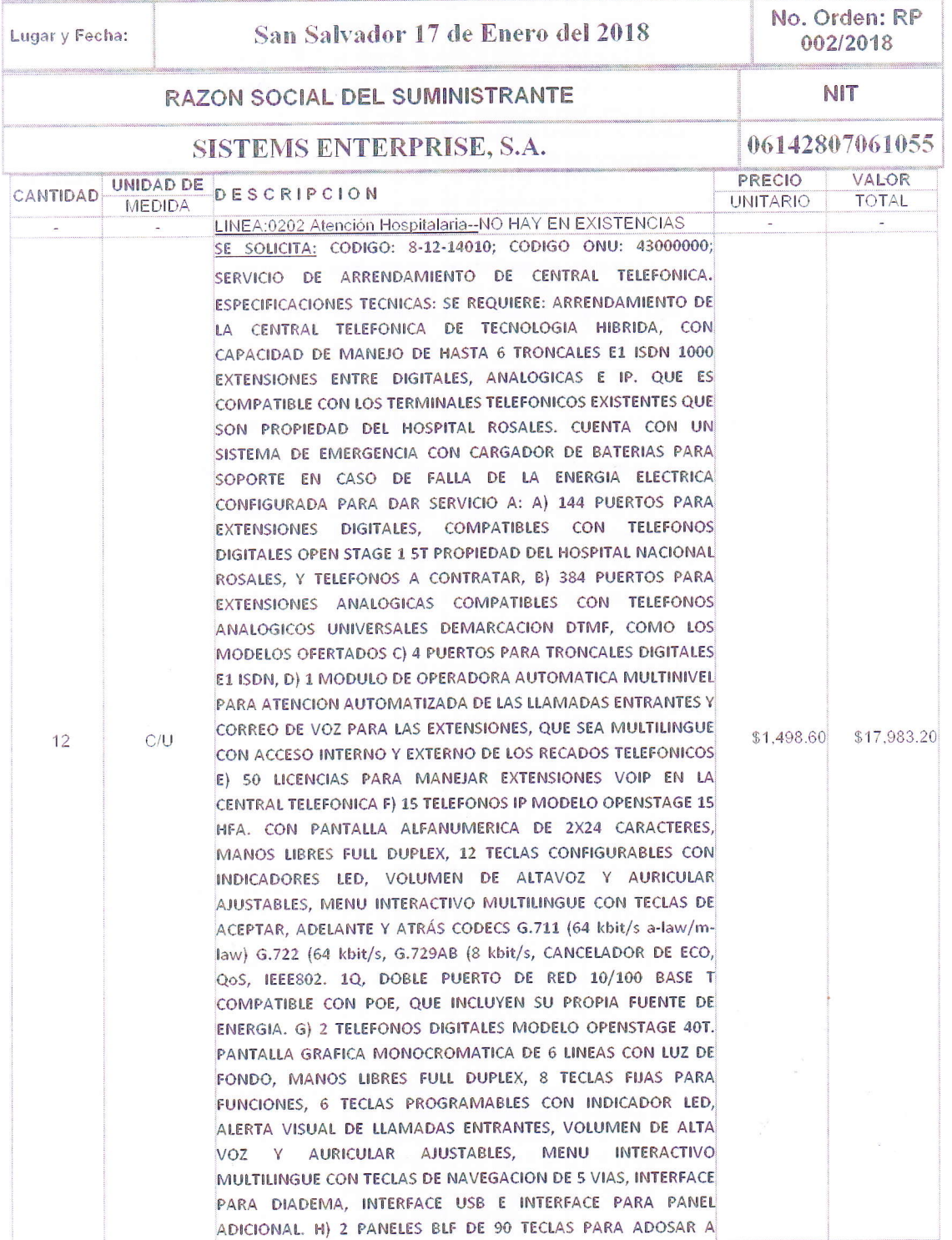

law/m-law) g.722 (64 kbit/s, g.729ab g.729a (8 kbit/s, cancelador de eco, qos, ieee802. 1q, doble puerto de red 10/100 base-t compatible con PoE, que incluyen su propia fuente de energía.

g) 2 teléfonos digitales modelo OpenStage 40T, con pantalla grafica monocromática de 6 líneas con luz de fondo, manos libres full dúplex, 8 teclas fijas para funciones, 6 teclas programadas con indicador LED, alerta visual de llamadas lentrantes, volumen de alta voz y auricular ajustables, menú interactivo multilingüe con teclas de navegación de 5 vías, interface para diadema, interface USB e interface para panel ladicional.

h) 2 paneles BLF de 90 teclas para adosar a teléfonos digitales OpenStage 40T, cuenta con panel para visualización de líneas y extensiones con marcación directa a través de tecla, 90 teclas programables con indicador de estado LED

i) 2 diademas inalámbricas con descolgador incluido.

¡) 30 teléfonos digitales modelo OpenStage 15T, con pantalla alfanumérica de 2 x 24 caracteres, manos libres full dúplex, 12 teclas configurables con indicadores LED, volumen de altavoz y auricular ajustables, menú interactivo multilingüe con teclas de aceptar, adelante y atrás.

 $|k\rangle$  30 teléfonos analógicos de marcación universal DTMF lmodelo Pleno, con teclado marcador, 2 tipos de timbre, <sup>31</sup> niveles de volumen de timbre (alto, medio y bajo), uso en mesa o pared, opción de clave de bloqueo (modelo opcional), funciones flash, radial y mute, color negro.

I) paquete utilitario para operadora de atención en PC.

m) 1 computadora de escritorio con monitor de 27" en ambiente Windows para operadora de atención.

i jn) 1 diadema USB para operadora de atención en pc.

:ñ) L paquete utilitario centinela de 100 usuarios para controll de tráfico telefónico. o) Kit de protectores para descargas electrostáticas de EL.

p) 1 gabinete MDF con capacidad de 23 regletas de conexión.

q) 22 cables de interconexión del MDF con regletas de 24 pares.

r) 1 rack de 7 pies y 42 rms.

s) 1 bandeja de 25'x 25'.

t) Configuración y programación del sistema con capacitación de manejo a los usuarios.

TELEFONOS DIGITALES OPENSTAGE 40T. PARA PANEL VISUALIZACION DE LINEAS Y EXTENSIONES CON MARCACION DIRECTA A TRAVES DE TECLA, 90 TECLAS PROGRAMABLES CON INDICADOR DE ESTADO LED. 1) 2 DIADEMAS INALAMBRICAS CON DESCOLGADOR INCLUIDO. J) 30 TELEFONOS DIGITABLES MODELO OPENSTAGE 15 T. CON PANTALLA ALFANUMERICA DE 2 X 24 CARACTERES, MANOS LIBRES FULL DÚPLEX, 12 TECLAS CONFIGURABLES CON INDICADORES LED, VOLUMEN DE ALTAVOZ Y AURICULAR AJUSTABLES, MENU INTERACTIVO MULTILINGUE CON TECLAS DE ACEPTAR, ADELANTE Y ATRÁS. K) 30 TELEFONOS ANALÓGICOS DE MARCACION UNIVERSAL DTMF MODELO PLENO. CON TECLADO MARCADOR, 2 TIPOS DE TIMBRE, 3 NIVELES DE VOLUMEN DE TIMBRE (ALTO, MEDIO Y BAJO), USO EN MESA O PARED, OPCION DE CLAVE DE BLOQUEO (MODELO OPCIONAL), FUNCIONES FLASH, RADIAL Y MUTE, COLOR NEGRO. L) PAQUETE UTILITARIO PARA OPERADORA DE ATENCION EN PC. M) 1 COMPUTADORA DE ESCRITORIO CON MONITOR DE 27" EN AMBIENTE WINDOWS PARA OPERADORA DE ATENCION. N) 1 DIADEMA USB PARA OPERADORA DE ATENCION EN PC. Ñ) 1 PAQUETE UTILITARIO CENTINELA DE 100 USUARIOS PARA CONTROL DE TRAFICO TELEFONICO. O) PROTECTORES PARA DESCARGAS ELECTROSTATICAS DE E1. P) 1 GABINETE MDF CON CAPACIDAD DE 23 REGLETAS DE CONEXIÓN. Q) 22 CABLES DE INTERCONEXION DEL MDF CON REGLETAS DE 24 PARES. R) 1 RACK DE 7 PIES Y 42 RMS. S) 1 BANDEJA DE 25" X 25". T) CONFIGURACION Y PROGRAMACION DEL SISTEMA CON CAPACITACION DE MANEJO A LOS USUARIOS. SE OFRECE: Servicio de arrendamiento de central telefónica de tecnología hibrida marca Siemens modelo HiPath 3800, con capacidad de manejo de hasta 6 troncales E1 ISDN, 1000 extensiones entre digitales, analógicas e IP. Que es compatible con los terminales telefónicos existentes que son propiedad del Hospital Rosales. Cuenta con un sistema de emergencia con cargador de baterías para soporte en caso de falla de la energía eléctrica configurada para dar servicio a:

a) 144 puertos para extensiones digitales, compatibles con teléfonos digitales OpenStage 15T propiedad del Hospital Nacional Rosales y teléfonos a contratar,

b) 384 puertos para extensiones analógicos universales de marcación DTMF, compatibles con los modelos ofertados.

c) 4 puertos para troncales digitales E1 ISDN.

d) 1 módulo de operadora automática multinivel para atención automatizada de las llamadas entrantes y correo de voz para las extensiones, es multilingüe con acceso interno y externo de los recados telefónicos.

e) 50 licencias para manejar extensiones VOIP en la central telefónica.

f) 15 teléfonos IP modelo OpenStage 15 HFA, con pantalla alfanumérica de 2x24 caracteres, manos libres full dúplex, 12 teclas configuradas con indicadores led, volumen de altavoz y auricular ajustables, menú interactivo multilingüe con teclas de aceptar, adelante y atrás; codecs g.711 (64 kbit/s a-

Viene.... Orden de compra No. 002-2018  $\overline{$}17,983.20$ TOTAL..........................  $\overline{a}$ i. SON: Diecisiete mil novecientos ochenta y tres 20/100 dólares OBSERVACION: PAGO: CREDITO A 60 DIAS CON PAGOS MENSUALES, PRECIO INCLUYE IVA, PLAZO DE ENTREGA: A PARTIR 1 DE ENERO DE 2018 AL 31 DE DICIEMBRE DE 2018; UNIDAD SOLICITANTE: DEPARTAMENTO DE SERVICIOS GENERALES, NUMERO DE SOLICITUD 0003/2018, FACTURAR A NOMBRE<br>DEPARTAMENTO DE SERVICIOS GENERALES, NUMERO DE SOLICITUD 0003/2018, FACTURAR A NOMBRE<br>DE: HOSPITAL NACIONAL ROSALES RECURSOS PROPIOS, AD SR. LUIS ERNESTO MENENDEZ. LUGAR DE ENTREGA: DEPARTAMENTO DE SERVICIOS GENERALES LUGAR DE NOTIFICACIONES:TEL. EMPRESA: 2511-7333; 2511-7322; E-MAIL: Gregorio.ungo@sen m.sv; serviciossv@sencommunication.com ACIONA  $10k$ UNDAD DE DIRECCION **INSTITUCIONA** Titular o Designado CIONA SISTEMS ENTERPRISE EL SALVADOR, S.A. uministrante 風 Taborado por: melgar

Cláusula Primera: Las partes. Son parte en la presente orden de compra por parte del Hospital Nacional Rosales, el Titular, y por parte del suministrante, el propietario, el Representante Legal. Apoderado, o la persona que suscribe la presente orden de compra, en el último caso se entiende que se realiza por mandato de la empresa, sociedad o persona natural y se aplican las reglas del mandato establecidas en el Titulo XXIX Capítulo I del Código Civil en lo que se le fuere aplicable.

Cláusula Segunda: Documentos Contractuales. Es convenido que forma parte integrante de esta orden de compra, con plena fuerza obligatoria para las partes, los documentos siguientes: a) La solicitud de compra: b) La solicitud de cotización; c) La Oferta del Contratista; d) Interpretación e Instrucción sobre la forma de cumplir las obligaciones formuladas por el Hospital; f) Las Garantias, si las hubiere; g) Las Modificativas; y h) Otros documentos que se generen de la presente orden de compra. La Presente orden de compra y sus anexos prevalecerá en caso de discrepancia, sobre los documentos antes mencionados y estos prevalecerán de acuerdo al orden indicado. Estos documentos forman parte mtegra de la orden y lo plasmado en ello es de estricto cumplimiento.

Cháusula Tercera: Condiciones Especiales. El suministrante se obliga a cumplir las condiciones especiales siguientes: a) Los precios ofertados se consideran firmes e incluye los impuestos y pagos de analisis y otros gastos si fuere necesario para la entrega del bien o servicio; b) La responsabilidad del Contratista por daños o perjuicios y Vicios Ocultos. prescribirá en los plazos establecidos en el Derecho Común: c) A someterse a las disposiciones legales del país, aplicables al negocio de que se trata, renunciando a entablar reclamaciones por vias que no sean establecidas por las leyes de El Salvador.

Cláusula Cuarta: Plazo de Entrega. El Contratista se obliga a entregar o brindar el Servicio en el Plazo señalado en la presente Orden de Compra. el plazo de entrega corresponde al tiempo en días calendario en que el Suministrante se obliga a entregar los suministro en (EL LUGAR DE LA ENTREGA), señalado en la presente orden de compra contados después de la fecha en que el Suministrante reciba la Orden de Compra debidamente legalizada; al menos que se especifique lo contrario y se establezca que los dias son habiles; la UACI vigilara el exacto cumplimiento de la presente Orden de Compra, comprometiendose por su parte a declarar solvente al Summistrante de sus obligaciones, después de haber recibido los suministros en su totalidad y a entera satisfacción, previa aceptación del lugar de recepción y/o Unidad Solicitante

Cláusula Quinta: Atrasos y Prorroga de Plazo. Cuando el suministrante se le presenten circunstancias que no le permitieren cumplir con el plazo de entrega del equipo, cuya causa son de fuerza mayor o caso fortuito, debidamente justificadas y documentadas, la Unidad de Adquisiciones y Contrataciones Institucional (UACI), a través del Titular podrá extender el plazo. El Contratista presentará por escrito su solicitud de prórroga dentro de las cuarenta y ocho horas siguientes a la fecha en que ocurra la causa que justifique dicha petición. En caso de no hacer tal notificación en el plazo establecido, esta omisión será razón suficiente para que el Titular declare improcedente la solicitud de prórroga del plazo contractual. Ninguna Prórroga le sera concedida al contratista por demora o suspensión, ocasionada por culpa del mismo, o por incumplimiento de sus proveedores, salvo que estos tuvieren causas de fuerza mayor o caso fortuito, debidamente justificas y documentados. La Prórroga del plazo contractual de entrega será establecida y formalizada a través de una Resolución o instrumento modificativo autorizado por el Titular del Hospital y no dará derecho al suministrante a compensación economica. Las prorrogas de plazo no se darán por atrasos causados por negligencia del suministrante, al solicitar pedidos para equipo o materiales sin la suficiente anticipación para asegurar su entrega a tiempo por no contar con el personal suficiente o por atrasos imputables a sus contratistas

Cláusula Sexta: Condición y Fonna de Pago. La cancelación se hará en la Unidad Financiera Institucional UFI, del Hospital Nacional Rosales, el pago será en Dolares de Estados Unidos de América, previo al requerimiento de fondos expresados en dólares por la UFI, y con la presentación de duplicado cliente y ocho copia de las facturas.

debidamente firmadas y selladas de recibido, acta de recepción, copia de las fianzas cuando esté expresadamente establecido en la orden de compra la presentación de estas Cláusula Séptima: Cesión. Queda expresamente prohibido al contratista traspasar o ceder a cualquier Titulo, los derechos y obligaciones que emanen de la presente orden de compra, la trasgresión de esta disposición dará lugar a la caducidad de la orden de compra.

Cláusula Octava: Prohibiciones. No se podrá contratar directa o indirectamente con aquellas personas naturales o jurídicas, que tenga cualquiera de los impedimentos contenidos en los articulos: 28, 26, 158 y 159 de la Ley de Adquisiciones y Contrataciones de la Administración Pública.

Cláusula Novena: Multas por Atrasos. Cuando el contratista incurriere en mora en el cumplimiento de sus obligaciones contractuales por causa miputables al mismo, podrá declarar la caducidad de la orden de compra o imponer el pago de una multa por cada día de retraso de conformidad al articulo 85 de la Ley de Adquisiciones y Contrataciones de la Administración Pública. En el caso que existiere un incumplimiento total o parcial se le aplicará el 12% en concepto de multa sobre el monto.

Cláusula Décima: Solución de Conflictos. Toda duda o discrepancia que surja con motivo de la interpretación o ejecución de la Orden de Compra, las partes las resolveran de manera amigable o sea por el arreglo directo y de acuerdo a lo dispuesto en los articulos No. 163 y 164 de la Ley de Adquisiciones y Contrataciones de la Administración Pública. De no llegar a acuerdo alguno, deberá ser sometida para decisión final al proceso de arbitraje, de acuerdo a lo dispuesto en el Título Tercero de la Ley de Mediación, Conciliación y Arbitraje

Cláusula Décima Primera: Recepción del Bien o Servicio. El lugar de entrega será el señalado en la presente orden de compra y cuando se realizará en los respectivos almacenes, el horario de atención es de 8:00 am a 12 md. Y por la tarde previa coordinación con el almacén. Si se tratare de bienes o servicios que requiere de la comparecencia de un Tecnico o Especialista se dejará constancia en el Acta de Recepción.

Cláusula Décima Segunda: Terminación de la Orden de Compra. El Hospital podrá dar por extinguida la orden de compra y podrá anularla total o parcialmente, sin responsabilidad alguna de su parte, cuando ocurra cualquiera de las situaciones siguientes: a) La mora del suministrante en el cumplimiento de los plazos de entrega o de cualquier obligación contractual: b) El Summistrante entregue el equipo, producto o servicio con inferior calidad a lo ofertado, o no cumple con las condiciones pactadas en está orden de compra: e) No rinda el suministrante las garantias dentro del plazo acordado en esta orden de compra y que se le haya requerido; d) Por mutuo acuerdo entre ambas partes o por el vencimiento de la misma.

Cláusula Décima Tercera: Modificaciones. Si en la ejecución de la presente orden de compra hubiere necesidad de introducir modificaciones, estas no podran llevarse a cabo, sin la autorización del Titular del Hospital, y se formalizará a través de Resolución Modificativa que ameritare el caso, queda entendido que el Hospital se reserva el derecho de modificar el cifrado presupuestario a fin de poder ejecutar la obligación sin autorización del suministrante, para tal efecto se emitirá una Resolución Modificativa

Cláusula Décima Cuarta: Vigencia. La presente orden de compra entrará en vigencia a partir de la fecha de su firma y los plazos contractuales se contarán a partir de su distribución al suministrante

Cláusula Décima Quinta: Legislación. Para los efectos legales de la presente orden de compra, las partes nos sometemos a disposiciones de las Leyes Salvadoreñas

**b** 

Cláusula Décima Sexta: Notificaciones. Las notificaciones entre las partes deberán hacerse por escrito y tendrán efecto a partir de la fecha de su recepción en las direcciones que a continuación se indican. El Hospital Nacional Rosales: Final Calle Arce y Veinticinco Avenida Norte, San Salvador. Y el Contratista: en la dirección, fax. telefono o correo electrónico que haya proporcionado segun el registro de proveedores u oferta.

Cláusula Décima Séptima: Administrador de Orden de Compra. Según el Art. 82 BIS de la LACAP, será: Responsable de todas las funciones establecidas en el referido articulo

Cláusula Décima Octava: "Si durante la ejecución de la Orden de Compra se comprobare por la Dirección General de Inspección de Trabajo del Ministerio de Trabajo y Previsión Social, incumplimiento por parte de (1) (la) contratista a la normativa que prohíbe el trabajo infantil y de protección de la persona adolescente trabajadora, se deberá tramitar el procedimiento sancionatorio que dispone el Art. 160 de la LACAP para determinar el cometimiento o no durante la ejecución de la orden de compra de la conducta tipificada como causal de inhabilitación en el Art. 158 Romano V literal b) de la LACAP relativa a la invocación de hechos falso para obtener la adjudicación de la contratación. Se entenderá por comprobado el incumplimiento a la normativa por parte de la Dirección General de Inspección de Trabajo, si durante el tramite de re inspección se determina que hubo subsanación por haber cometido una infracción, o por el contrario si se remitiere a procedimiento sancionatorio, y en este último caso deberá finalizar el procedimiento para conocer la resolución final